# Expérience digitale Suez

Fait avec fantaisie

[CHRISTINE VAILLANT](https://padlet.com/chris_vaillant) 15 AVRIL 2019 15H18

### Services aux clients

#### **[Les meilleures plateformes de](https://www.ionos.fr/digitalguide/web-marketing/vendre-sur-internet/les-meilleures-plateformes-de-vente-en-ligne-a-connaitre/) vente en ligne à connaître**

Le secteur du commerce en ligne se développe chaque jour un peu plus. En 2016, ce marché aurait atteint les 81,7 milliards d'euros

pour la France uniquement avec une prévision de 100 milliards pour 2019 selon Les Échos. Aujourd'hui, pour vendre un produit, il est difficile de passer outre la vente en ligne.

1&1 DIGITALGUIDE

### Services aux clients

#### **15 logiciels de facturation en [ligne pour créer vos factures -](https://leadlist.fr/15-logiciels-de-facturation-en-ligne/) Leadlist.fr**

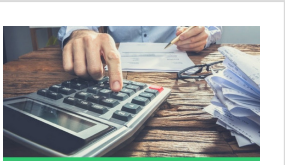

Idées cadeaux de Noël  $\mathbf{P}_{\mathbf{A}}$ 

Exit le facturier en papier, place aux logiciels pour créer factures et devis directement en ligne. C'est

quand même plus pratique. Lorsque nous parlons de facturation, la plupart des artisans, commerçants et freelances redoutent les complications. Beaucoup se disent qu'un cahier ou un tableau Excel feront l'affaire.

LEADLIST.FR

### Services aux clients

### **[Comment créer un site de vente](https://www.journalducm.com/2017/04/27/creer-site-de-vente-en-ligne-16173/) en ligne pour faire du ecommerce ?**

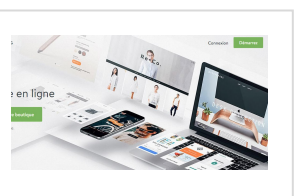

Créer son propre site de vente en ligne ? Cela paraît si simple, mais pourtant, avant de vous lancer dans

la création d'une boutique en ligne, vous devrez au préalable effectuer un certain nombre de démarches de manière à vous positionner favorablement face à vos concurrents.

LE JCM | JOURNAL DU COMMUNITY MANAGER

#### **[Les 8 meilleurs outils de](https://www.codeur.com/blog/outil-signature-electronique/) signature électronique**

Les signatures de contrats et autres documents peuvent être une vraie corvée, surtout si les personnes concernées sont éloignées les unes

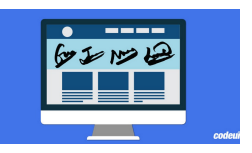

des autres. Mais avez-vous pensé à utiliser un outil de signature électronique ? Légale et juridiquement valide, la e-signature vous simplifie la vie et vous permet de signer en un clin d'œil vos documents, quel que soit leur format (PDF, Word, etc.)

CODEUR MAG

# Services aux clients

### **[M-couponing, comment ça](https://www.1min30.com/social-media-marketing/m-couponing-6353) marche?**

Après le VMS marketing, je vous présente une autre technologie du mobile marketing, le m-couponing, un véritable outil pour le marketing

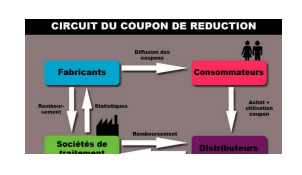

mobile et les société de e-commerce. Le monde du couponing est encore dominé par le couponing papier cependant le couponing virtuel commence à se développer fortement (voir notre histoire du couponing).

1MIN30

# Services aux clients

# **Les différences entre zoning,**

**[wireframe, mockup et prototype](https://marcdezordo.me/les-differences-entre-zoning-wireframe-mockup-et-prototype/)** Dans un projet digital, l'ergonomie est un élément fondamental. On retrouve fréquemment les termes suivants : zoning, wireframe,

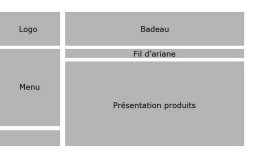

mockup et prototype. L'étape de conception des interfaces intervient en début de projet et se poursuivra par la suite au fil du projet. Chaque étape intègre un terme précis que de nombreux chefs de projet confondent.

MARCDEZORDO

### Services aux clients

### Services aux clients

### **[eTransformationLa mutation de](http://www.etransformation.fr/reflexions/dossier-lespace-client-nouvelle-generation-partie-1/) l'espace client en ligne**

Subrepticement, les Espaces clients des entreprises prennent une place de plus en plus importante dans les dispositifs digitaux pour devenir

des plateformes à part entière. Etransformation a étudié ce

phénomène : comment l'Espace client en ligne génère t-il à la fois de l'activation et de la fidélisation ?

ETRANSFORMATION

# Services aux clients

#### **[Les 9 applications mobiles](https://www.webself.net/blog/2016/08/30/les-9-applications-mobiles-indispensables-pour-votre-entreprise) indispensables pour votre entreprise**

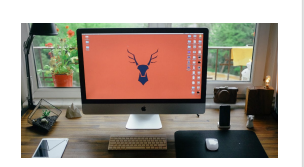

L'application québécoise Momenteo pourrait vous faire sauver temps et argent dans un monde où les PME

et travailleurs autonomes sont constamment stressés au niveau nancier. Facile d'utilisation, c'est un outil de comptabilité simpliée. Vous pouvez ajouter vos dépenses, budgets, factures, contacts, déplacements, et beaucoup plus!

WEBSELF.NET - CRÉEZ UN SITE INTERNET GRATUIT

### Communication

### **[RGPD : que faire concrètement](http://www.capsurlenumerique.fr/rgpd-site-internet/) pour votre site Internet ?**

Le RGPD va renforcer les normes et contraintes existantes dans le traitement des données, mais pour les entreprises qui sont déjà aux

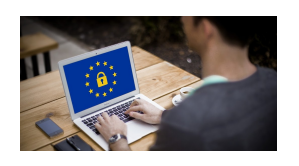

normes actuelles, les changements et nouveautés ne seront pas trop complexes à mettre en œuvre.

CAP SUR LE NUMÉRIQUE

# Communication

#### **SEM, SEO, SEA, SMO : [dénitions et avantages](https://www.seomix.fr/sem-seo-sea-smo-definition-des-acronymes-du-referencement/)**

SEM, SEO, SEA ou SMO... le webmarketing n'est pas vraiment avare en acronymes. Derrières ces termes se cachent différentes

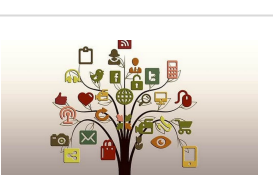

techniques qui permettent d'augmenter la visibilité et le trafic de votre site web. Quelle est la définition du SEO, du SEA, du SEM et du SMO ?

SEOMIX

### **[Comment mettre en place sa](http://www.jacques-tang.fr/quest-ce-que-la-communication-digitale/) communication digitale? - Jacques Tang**

La communication digitale repose sur un principe simple, encore trop souvent ignoré par nombre

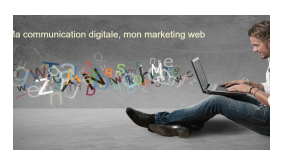

d'entrepreneurs ayant le projet de poser leur marque sur le web : l'interaction. Interaction entre internaute à la recherche de solutions, et une entreprise prête à lui proposer ses réponses.

JACQUES TANG

# Communication

#### **[Les meilleurs éditeur de site:](https://creez-un-site.les7meilleurs.fr/creation-site-internet.html?keyword=%C3%A9diteur%20de%20site%20web&matchtype=e&adposition=1t3&creative=275175014344&aceid=&campaignid=1422593198&device=c&network=g&tgtid=kwd-298937369431&utm_ag=55746900626&utm_campaign=TT10S_Builders_FR&pt=&au=&gclid=Cj0KCQjw19DlBRCSARIsAOnfRegdZp3J3f70C1Mg_Z125jhytKw2NsGOgJ0tFbnXf_mYGmBVhy8y8DAaAtmKEALw_wcB) Avril 2019**

Vous cherchez à construire votre propre site Web professionnel, mais vous avez de la difficulté à choisir le meilleur service de construction de

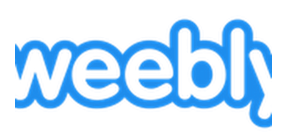

site Web ? Nous pouvons vous aider. Du prix à la variété de modèles jusqu'à l'optimisation mobile, nos avis d'experts ont tout pris en compte pour vous aider à trouver le constructeur de site Web idéal pour vous !

LES7MEILLEURS

# Communication

**[Qu'est-ce qu'un nom de](https://www.afnic.fr/fr/votre-nom-de-domaine/qu-est-ce-qu-un-nom-de-domaine/) domaine ? - AFNIC** AFNIC - Centre de gestion des noms de domaine internet France et Réunion.

AFNIC

# Communication

### **[Qu'est ce qu'un hébergement](https://aide.lws.fr/base/generalites/Commencer/Definition-hebergement-web) web ? - Commencer - LWS**

Disposez d'un espace de stockage connecté en permanence à Internet , associer votre nom de domaine pour mettre votre site en ligne et référencé...

LWS

### Communication

# Communication

### **[Comment créer une newsletter](https://fr.sendinblue.com/blog/creer-une-newsletter/) facilement et gratuitement - SendinBlue**

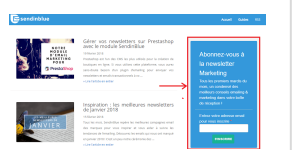

Comment créer une newsletter facilement et gratuitement - Le guide complet Vous souhaitez créer

une newsletter mais vous ne disposez d'aucune connaissances techniques pour le faire ? Pas de panique ! En utilisant les bons outils, c'est gratuit et très facile. Ce guide résume toutes les étapes pour bien démarrer !

SENDINBLUE BLOG

# **Communication**

#### **[Quels réseaux sociaux choisir](https://www.ludosln.net/quels-reseaux-sociaux-choisir-pour-votre-entreprise/) pour votre entreprise ? | SLN Web**

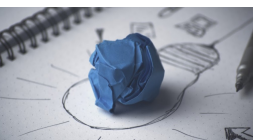

Les réseaux sociaux sont désormais indispensables à votre stratégie de communication.

Malgré tout, il en existe tellement qu'il n'est pas simple de vous y retrouver. Twitter, Facebook, LinkedIn and co... Quels réseaux sociaux devez-vous choisir pour votre entreprise ? Dans un monde idéal, vous les utiliseriez tous ?

SLN WEB | AGENCE DE DIGITALISATION MARKETING ET COMMERCIALE B2B

E

# Communication

#### **[Les 9 Réseaux Sociaux qui](https://www.webmarketing-conseil.fr/reseaux-sociaux-importants/) Comptent en 2018 [Guide Complet]**

Quel réseau social choisir en 2018 ? Quels sont les réseaux sociaux

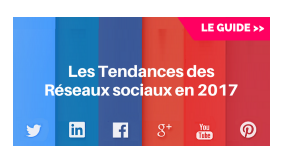

企

majeurs ? Quels sont les réseaux sociaux sociaux importants sur lesquels positionner votre entreprise ? Difficile aujourd'hui d'ignorer les réseaux sociaux dans sa stratégie marketing sur Internet.

WEBMARKETING CONSEIL - ATTIREZ VOTRE CLIENT IDÉAL

# Communication

### **[Les 10 étapes clés pour un site](https://www.journaldunet.com/ebusiness/expert/46553/les-10-etapes-cles-pour-un-site-internet-reussi.shtml) Internet réussi**

Créer un site Internet est entré dans les mœurs aujourd'hui... Mais attention il y a des étapes clés à ne pas négliger afin que votre projet de

site ne tombe pas dans les méandres de l'Internet... Définir un budget Comme pour la création d'entreprise, la création d'un site Internet nécessite de mettre en place un business plan.

JOURNALDUNET

### **Comment référencer [naturellement son site internet?](https://www.1ere-position.fr/blog/comment-referencer-son-site-google-avec-le-referencement-naturel/) | 1ère Position**

Pour comprendre le fonctionnement du référencement naturel, 1ère Position vous donne

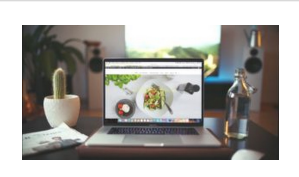

quelques conseils et répond à des questions fréquentes sur ce sujet. Vous venez de créer un site internet pour votre entreprise ou pour votre passion ? Votre objectif est donc de toucher une grande audience afin d'attirer des prospects qui deviendront peut-être vos nouveaux clients.

1ÈRE POSITION

### Communication

### **[5 éléments essentiels pour](https://www.easybear.fr/blog/5-elements-essentiels-pour-votre-site-web) votre site web**

Voici une liste des 5 éléments les plus importants pour votre site : Interdiction de les négliger ! Q.Q.O.Q.P.C. ! De quoi s'agit-il ? Pas

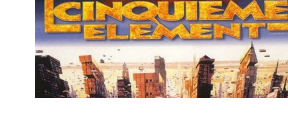

de panique, c'est tout simple : Qui : Qui se cache derrière le site de votre entreprise ? Présentez vous et votre équipe.

EASYBEAR

# Communication

### **Tout savoir sur les différents [types de sites internet, blog ou](https://www.anthedesign.fr/creation-de-sites-internet/differents-de-types-de-sites-internet/) site**

Quelque que soit votre secteur d'activité, être visible sur le Net est indispensable pour augmenter votre

capital #communication . Les entreprises utilisent de plus en plus le Net comme vitrine, c'est un support privilégié pour communiquer sur son activité et toucher un public ciblé.

AGENCE WEB OISE, CRÉATION ET REFONTE DE SITE INTERNET, RÉFÉRENCEMENT

# Gestion entreprise

**[Questionnaire CRM - Trouvez le](https://www.choisirmoncrm.com/questionnaire) logiciel de CRM qui correspond à vos besoins**

Le choix de votre secteur d'activité est important pour nous permettre de vous orienter vers la ou les

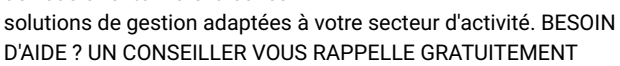

CHOISIRMONCRM

# Gestion entreprise

# Communication

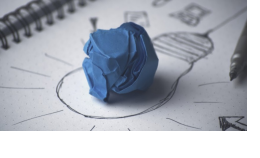

#### **outil crm - Google Search**

[https://www.youtube.com/watch?](https://www.google.com/search?q=outil+crm) v=uKizOpoSypY CRM, ou gestion de la relation client, est un outil vous permettant de gérer vos interactions ...

GOOGLE

### Gestion entreprise

### **5 exemples sur le CRM : [comment des entreprises](https://blog.teamleader.fr/5-exemples-d-implantation-de-crm) comme la vôtre l'utilisent**

Les outils de CRM (Customer Relationship Management, soit la gestion de la relation client)

permettent à des PME, de caractéristiques et de taille diverses, d'augmenter l'impact de leurs efforts de vente et de marketing. Ces 5 exemples sur le CRM illustrent comment des entreprises comme la vôtre les utilisent.

TEAMLEADER

### Gestion entreprise

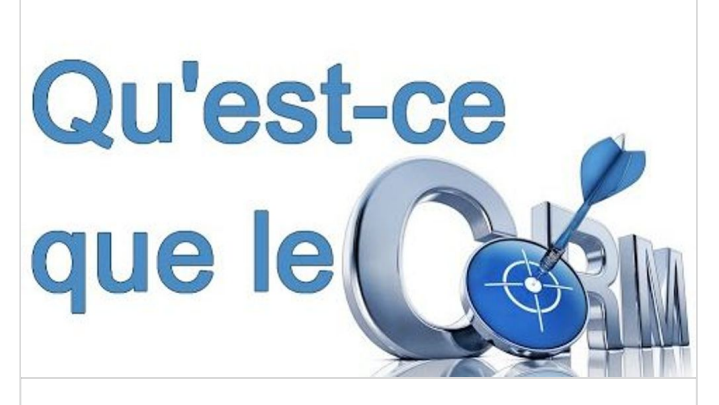

**[La dénition du CRM, et à quoi cela sert !](https://www.youtube.com/watch?v=QUstiIF8-Lw)** de ConseilsMarketing.fr YOUTUBE

### Gestion entreprise

#### **Définition d'un CRM - Qu'est-ce qu'un logiciel de CRM ?**

L'amélioration de la connaissance de vos clients permet, entre autres, d'augmenter les bénéfices et de pérenniser la relation commerciale.

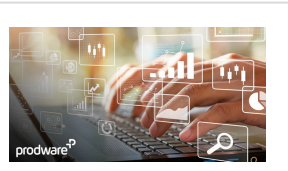

Mais qu'est-ce qu'un CRM et quel est son périmètre d'application ? Le CRM, Customer Relationship Management en Anglais, ou Gestion de la Relation Client (GRC) en français, est un concept préconisant la centralisation au sein d'une base de données de toutes les interactions entre une entreprise et ses clients.

CHOISIRMONCRM

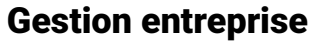

**Les enjeux de la [dématérialisation](https://www.netpme.fr/conseil/enjeux-de-dematerialisation/)** La dématérialisation des

documents est une façon moderne de rendre son entreprise plus compétitive, quelle que soit sa

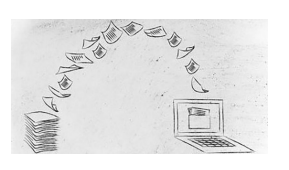

taille. Mais abandonner le papier au profit du numérique ne s'improvise pas. On vous explique comment effectuer la transition et quels avantages en tirer.

NETPME

### Gestion entreprise

### **[L'informatique se reconditionne](https://www.decision-achats.fr/Decision-Achats/Article/L-informatique-se-reconditionne-aussi-40075-1.htm#E8QsCfWCydmD63rU.97) aussi**

Que faire d'un appareil dont le carton d'emballage a subi un choc ou un accroc, que le client a

retourné tout juste acheté? Ou qui a

servi de matériel d'exposition? Loin de partir au rebut, ces produits bénéficient d'une nouvelle vie grâce au re conditionnement, qui concerne aussi les appareils en retour de leasing et les sur stocks des fabricants.

HTTPS://WWW.DECISION-ACHATS.FR/

# Gestion entreprise

**[Dropshipping, opportunité ou](https://www.joptimisemonsite.fr/dropshipping-definition-concept-avantage-inconvenient-fournisseur-grossiste/) fausse bonne idée ?**

Vous avez entendu parlé du dropshipping et vous avez envie de vous lancer dans cette aventure qui peut vous permettre d'arrondir vos

fins de mois et/ou de créer votre propre activité (vous serez alors votre seul patron !) ? Avant de vous lancer, vous souhaitez tout connaître sur ce mode de commercialisation sur internet ?

BLOG E-COMMERCE - JOPTIMISEMONSITE

# Gestion entreprise

#### **[Comment dématérialiser vos](https://www.aide-internet.org/comment-dematerialiser-vos-documents/) documents ?**

Factures clients et fournisseurs, bulletins de paie, courriers entrants et sortants, bons de commande... Chaque jour, une entreprise

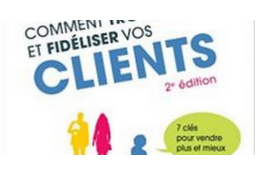

consacre une proportion non négligeable de son temps et de ses ressources dans les tâches administratives. Profitez d'un environnement réglementaire favorable à la production de flux de documents nativement numériques.

AIDE-INTERNET

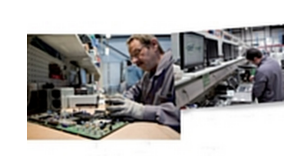

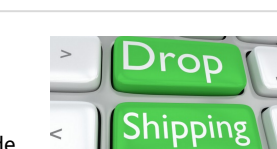

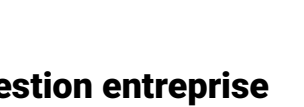

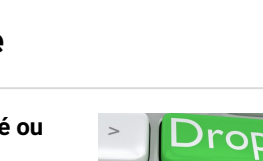